## **A Start With Forth - MugVFXdocumentation ExMark Juergen Pintaske - v5 October 2016**

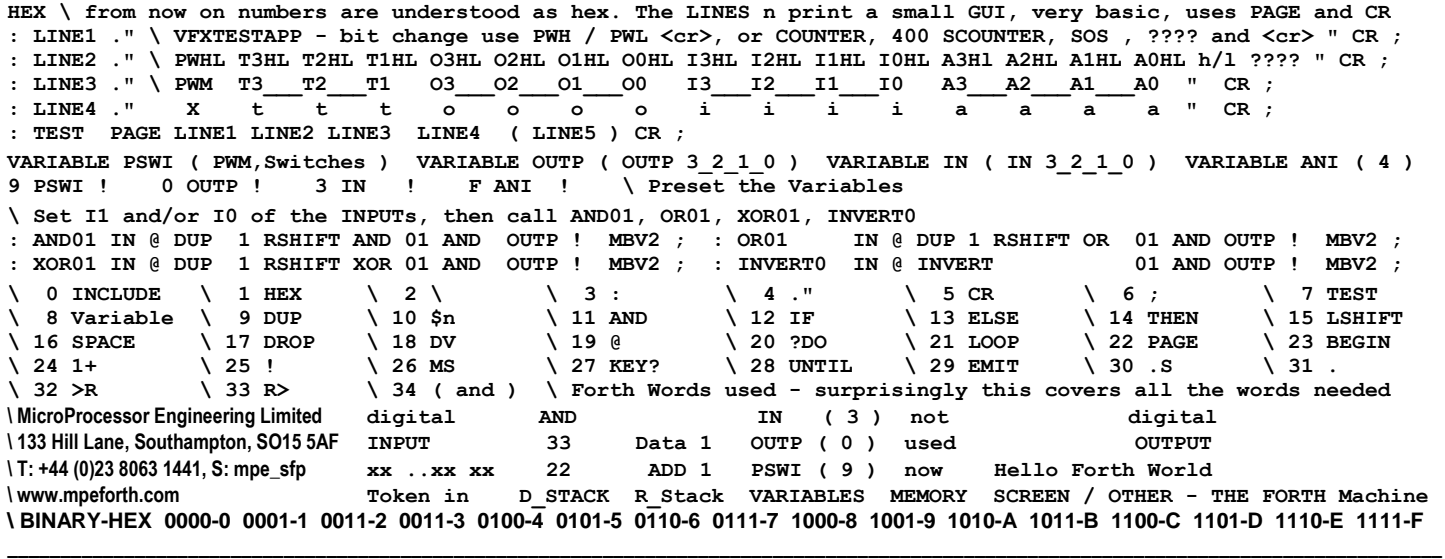

Thanks [Chinese Manufacturing Solutions](http://www.chinese-manufacture.co.uk/) for the 3D-PDF and **David Treherne** for the work <https://goo.gl/VW2APm>